# **Tygodniowy Plan Pracy klasy 6e**

**Poniedziałek 11.05.2020r.**

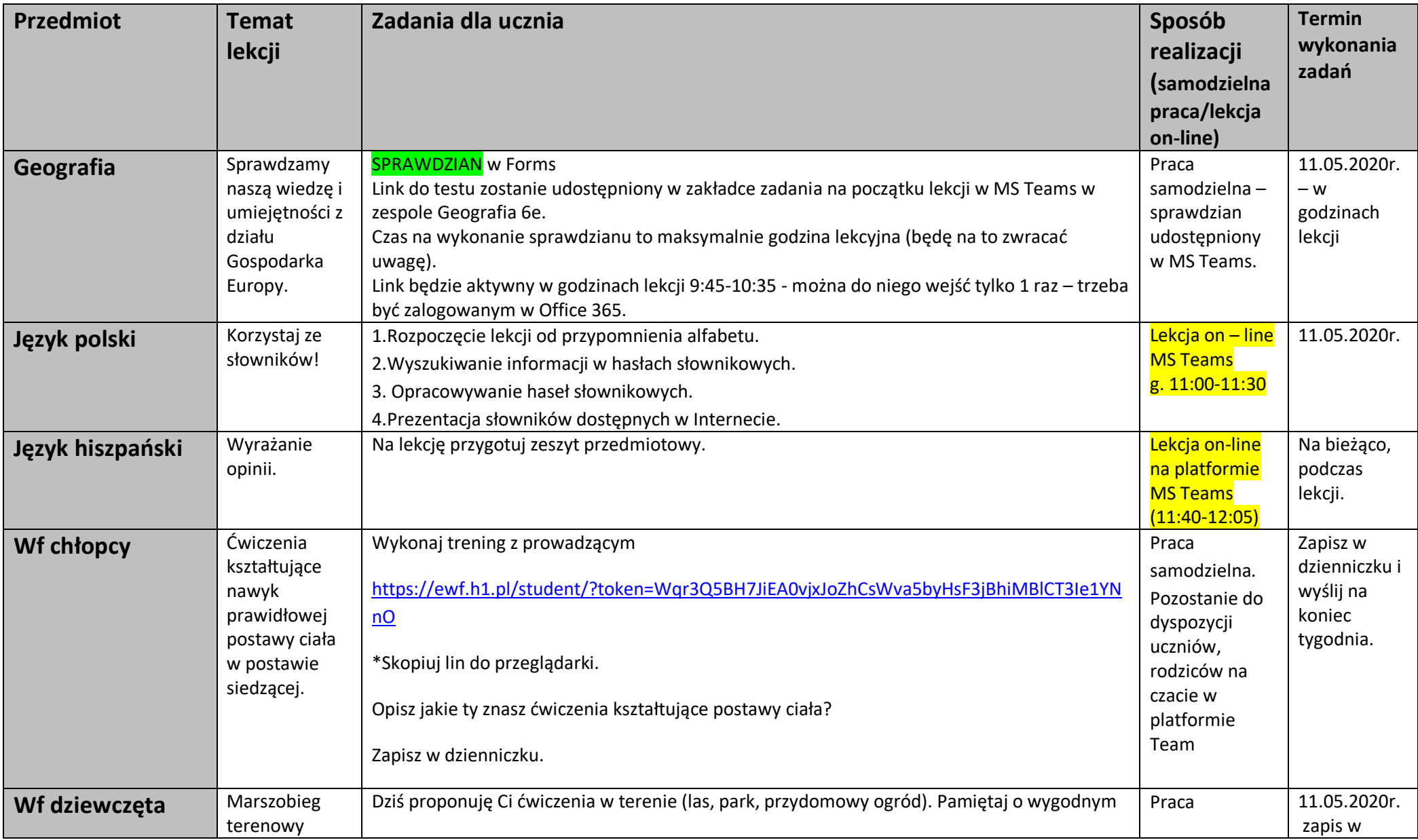

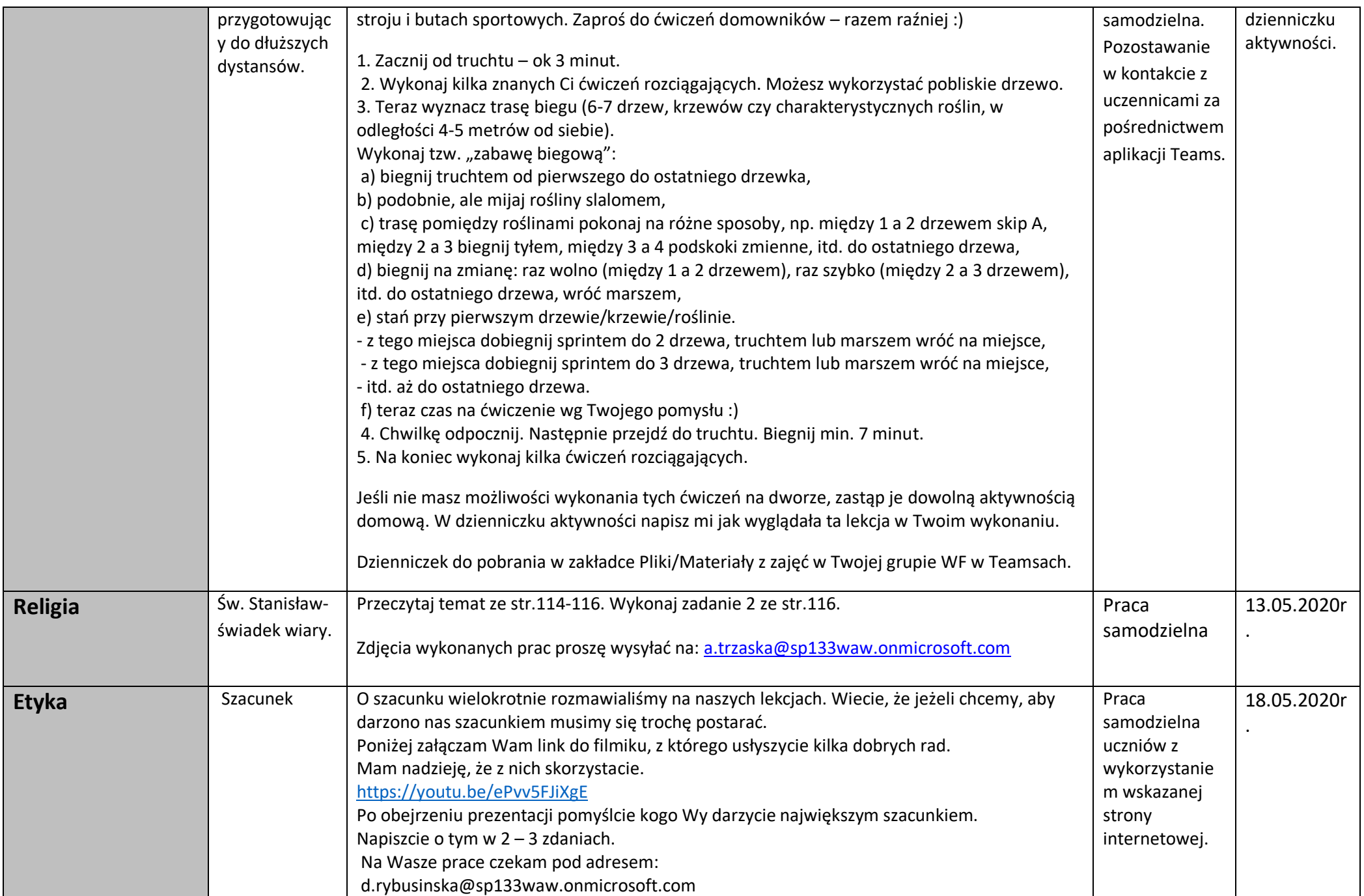

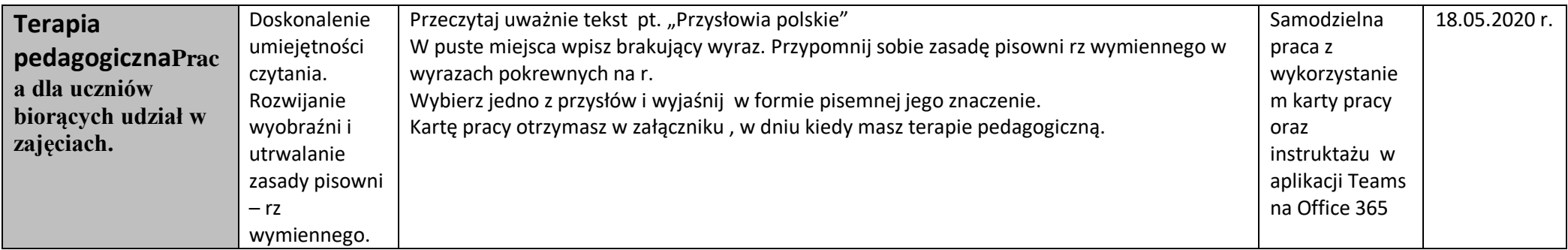

### **Wtorek, 12.05.2020r.**

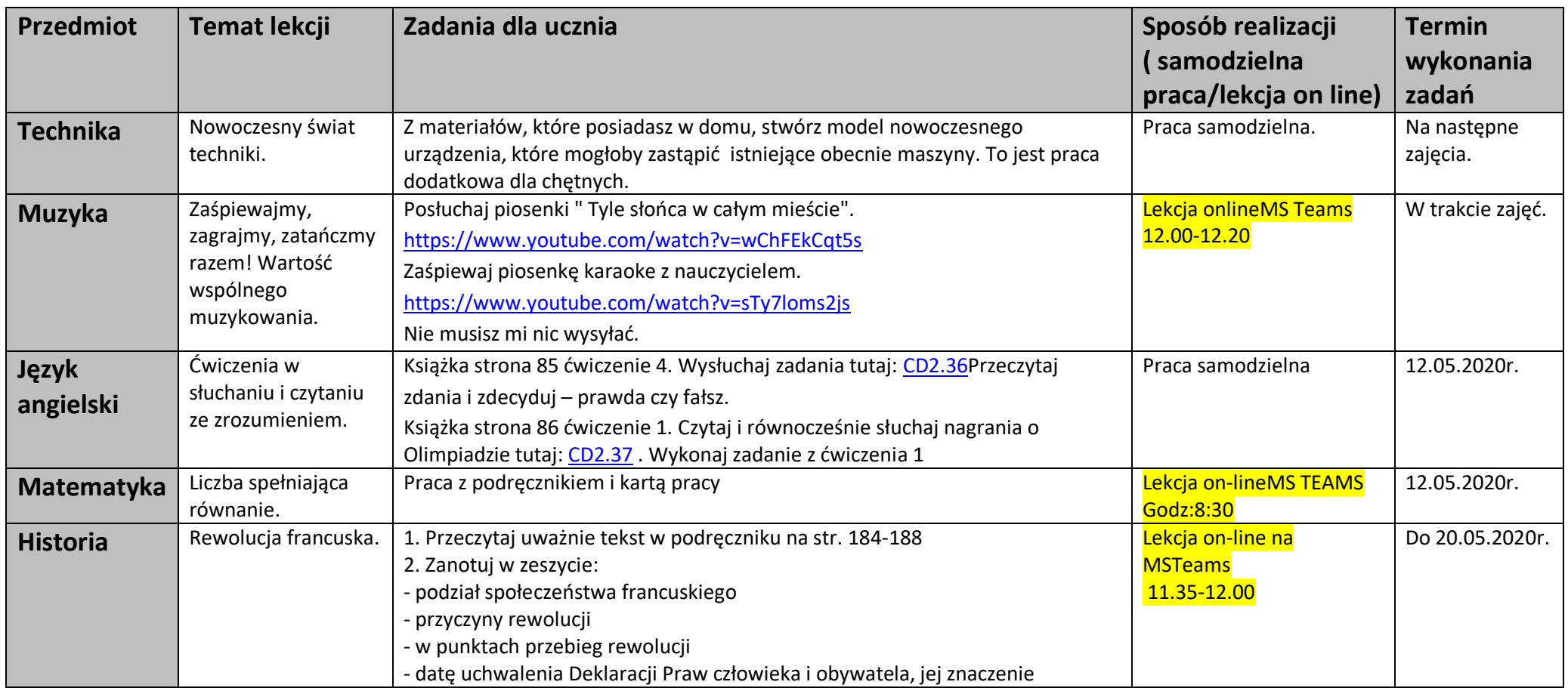

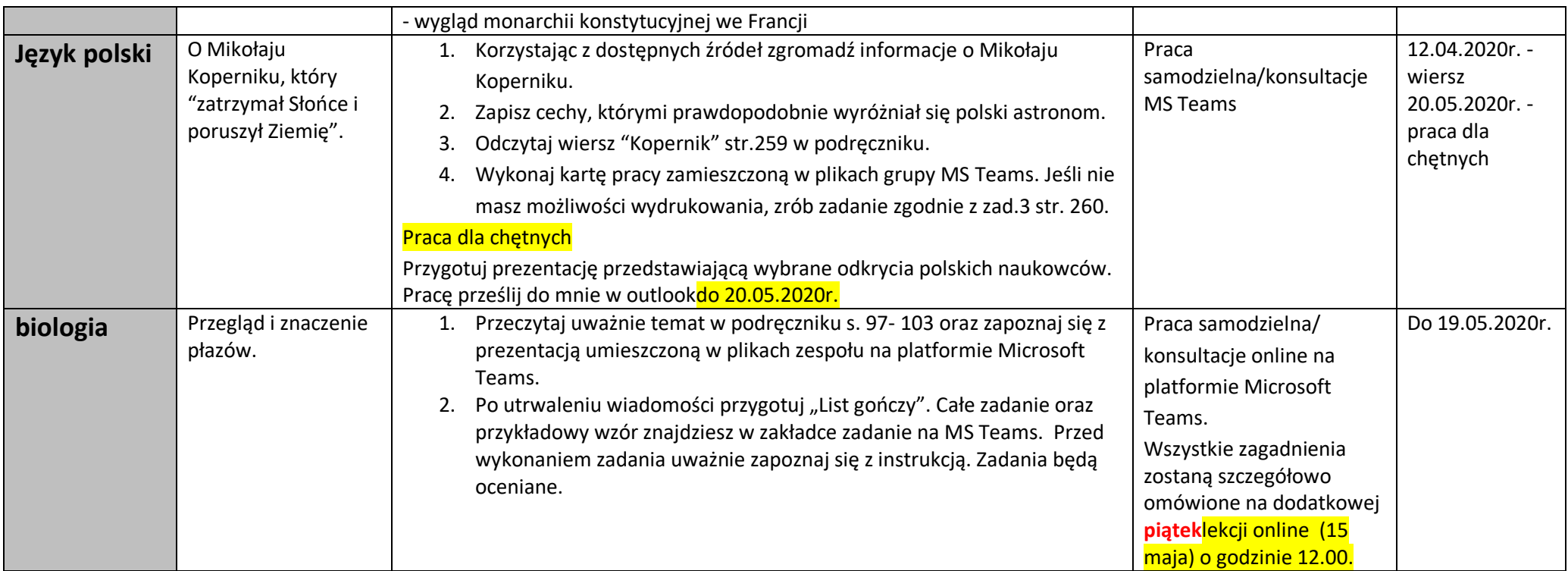

## **Środa, 13.05.2020r.**

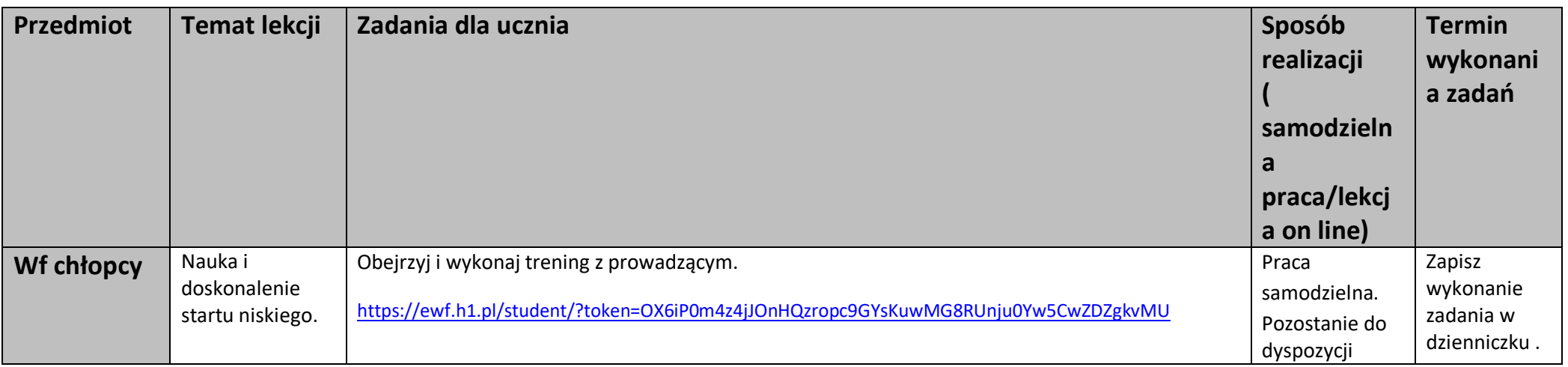

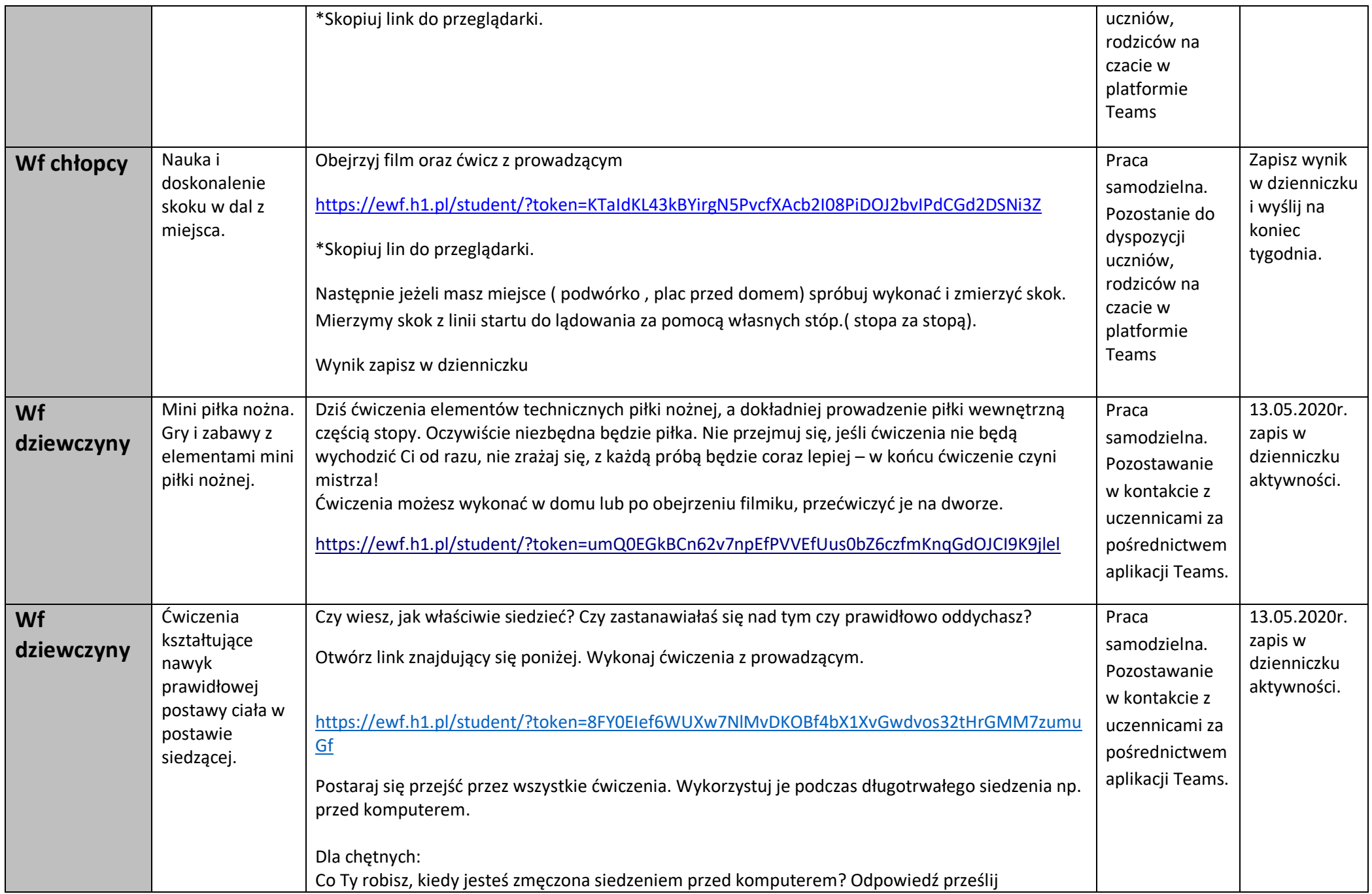

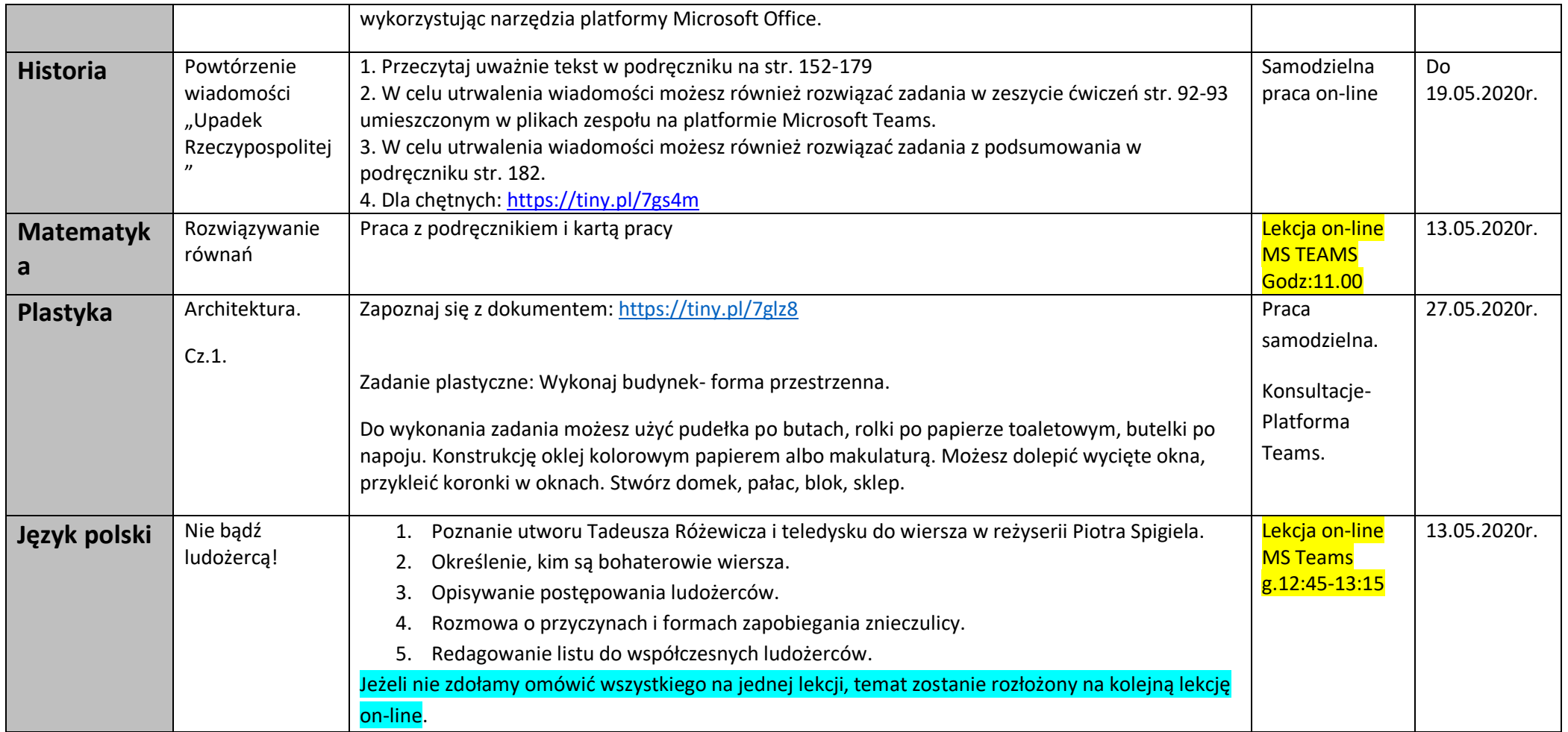

### **Czwartek, 14.05.2020r.**

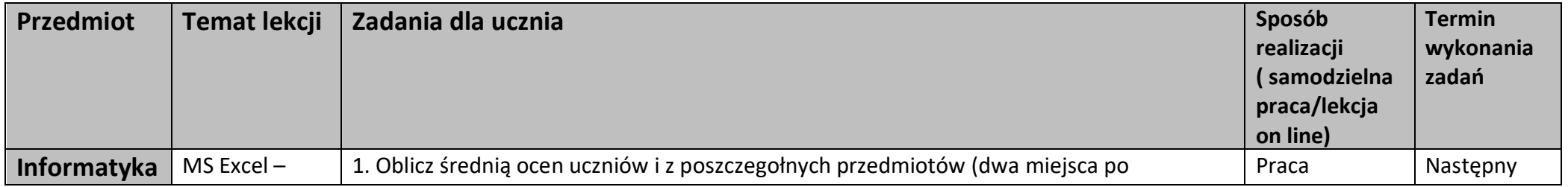

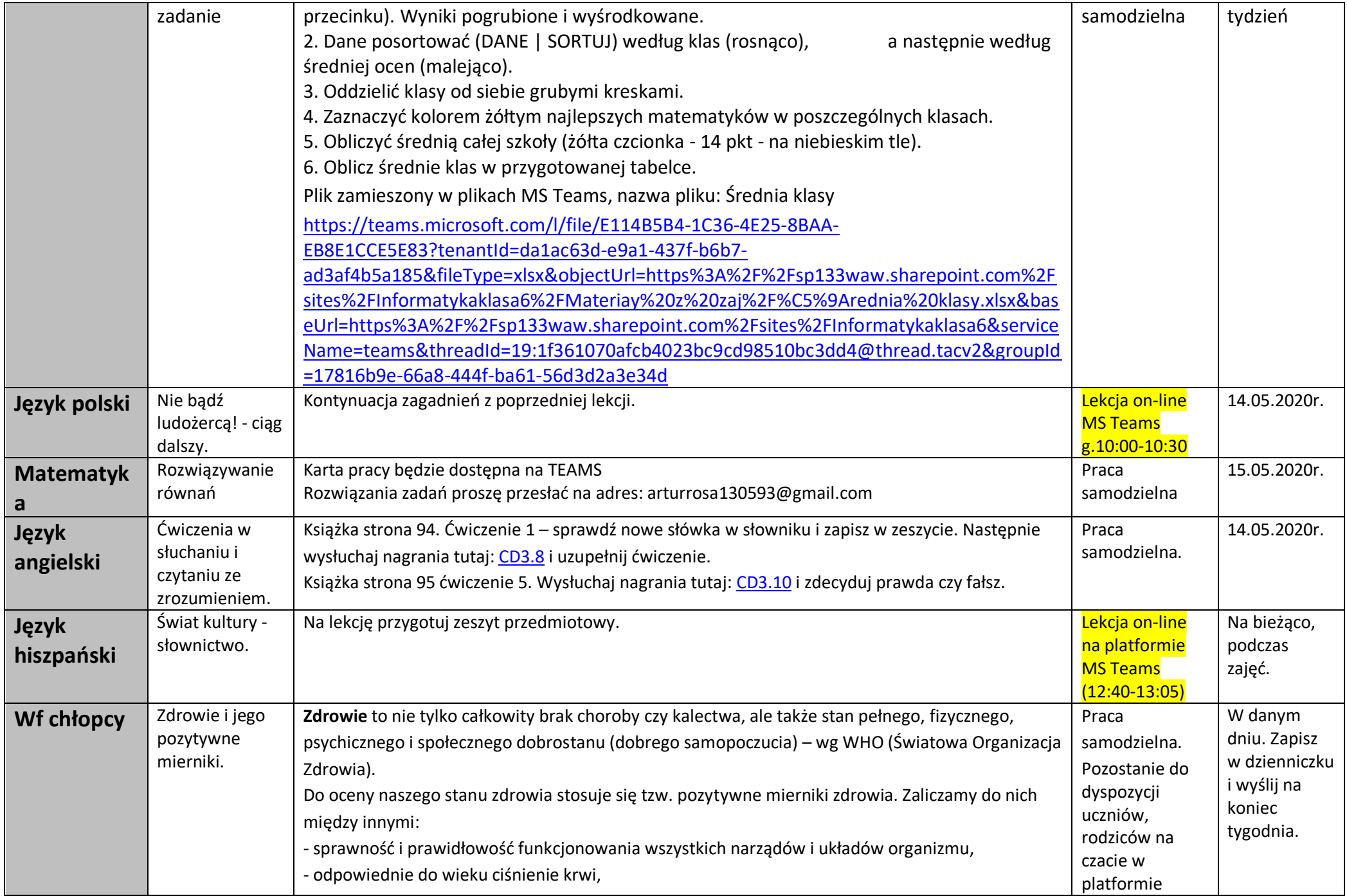

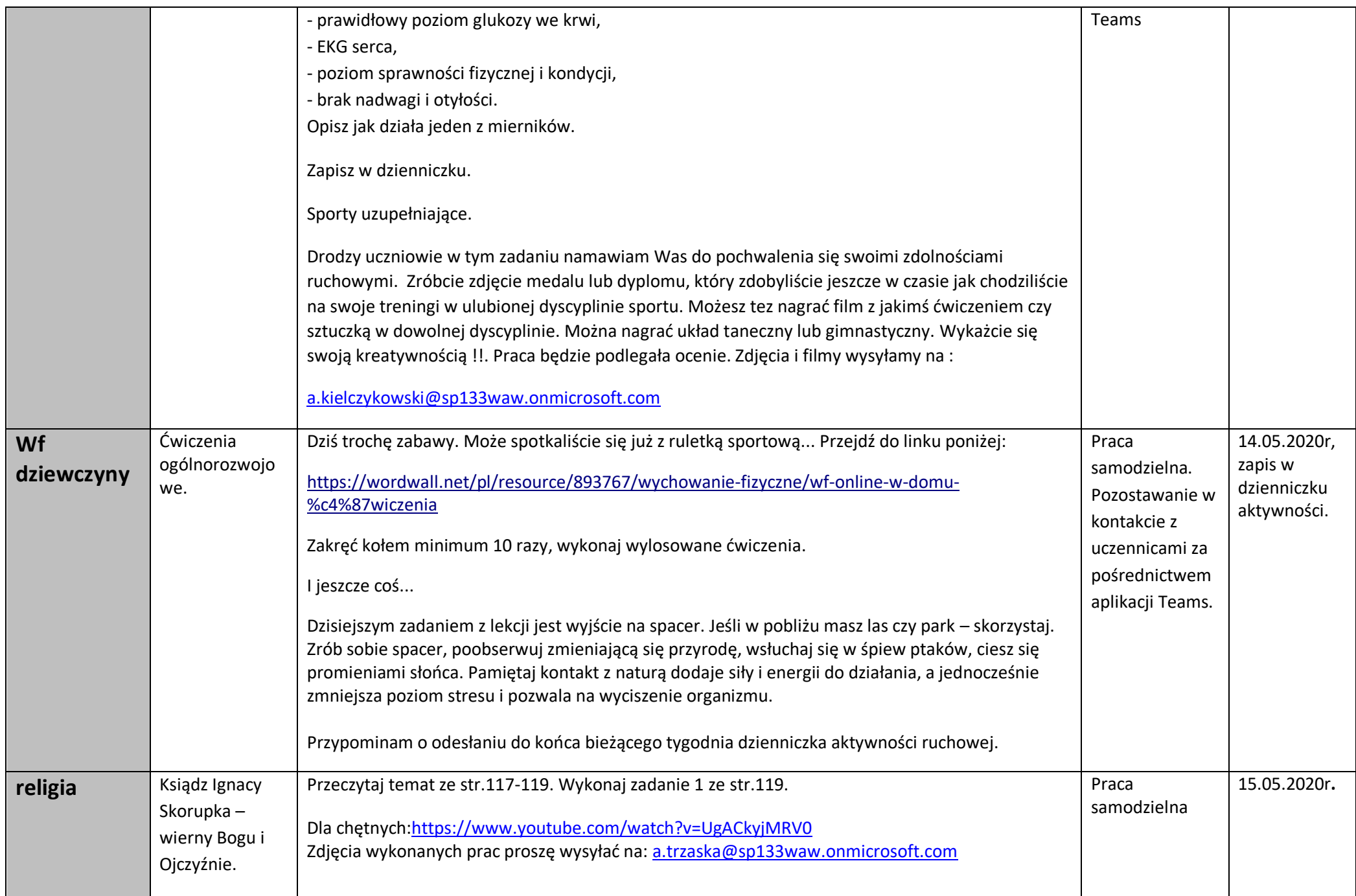

## **Piątek, 15.05.2020r.**

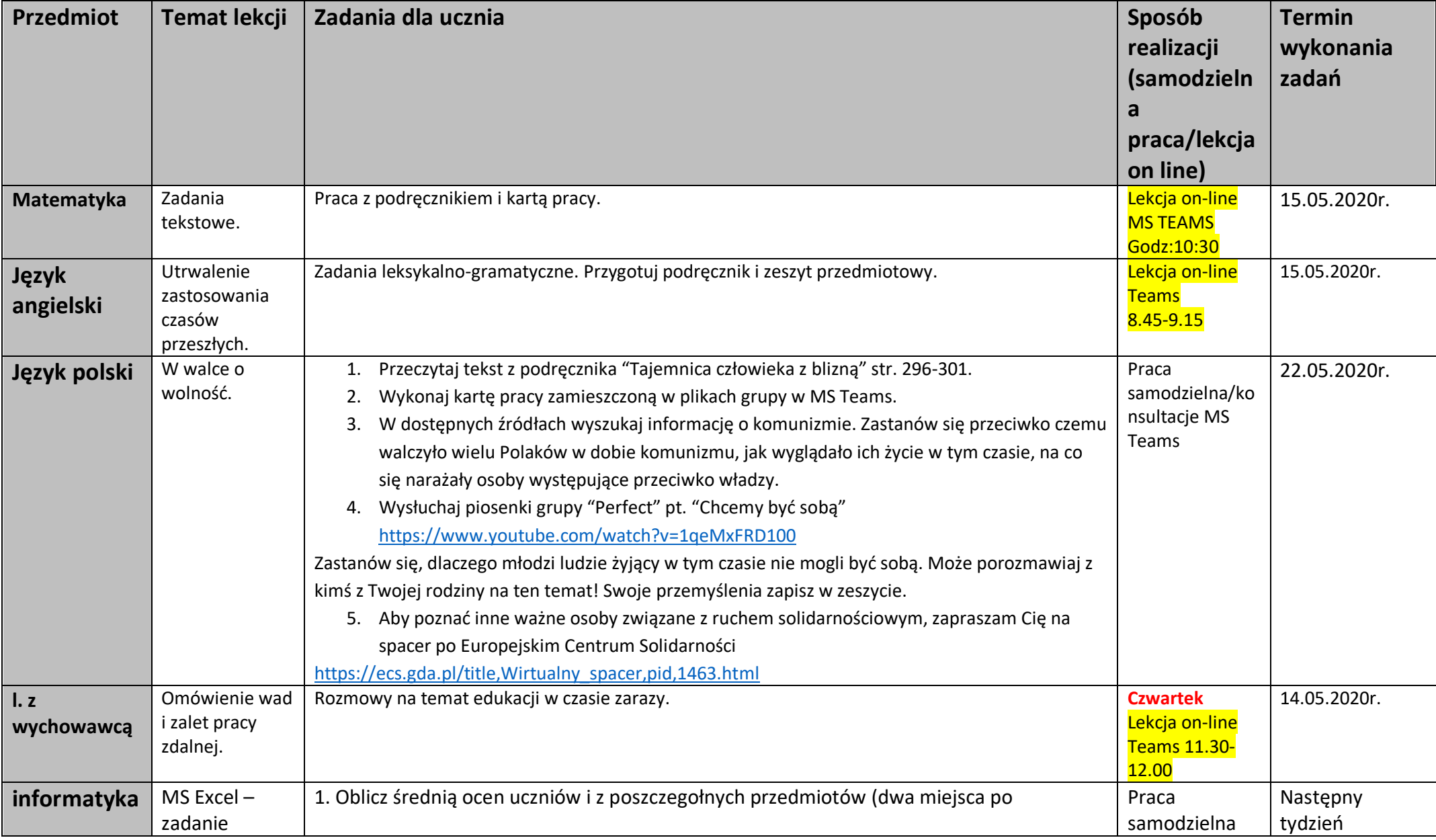

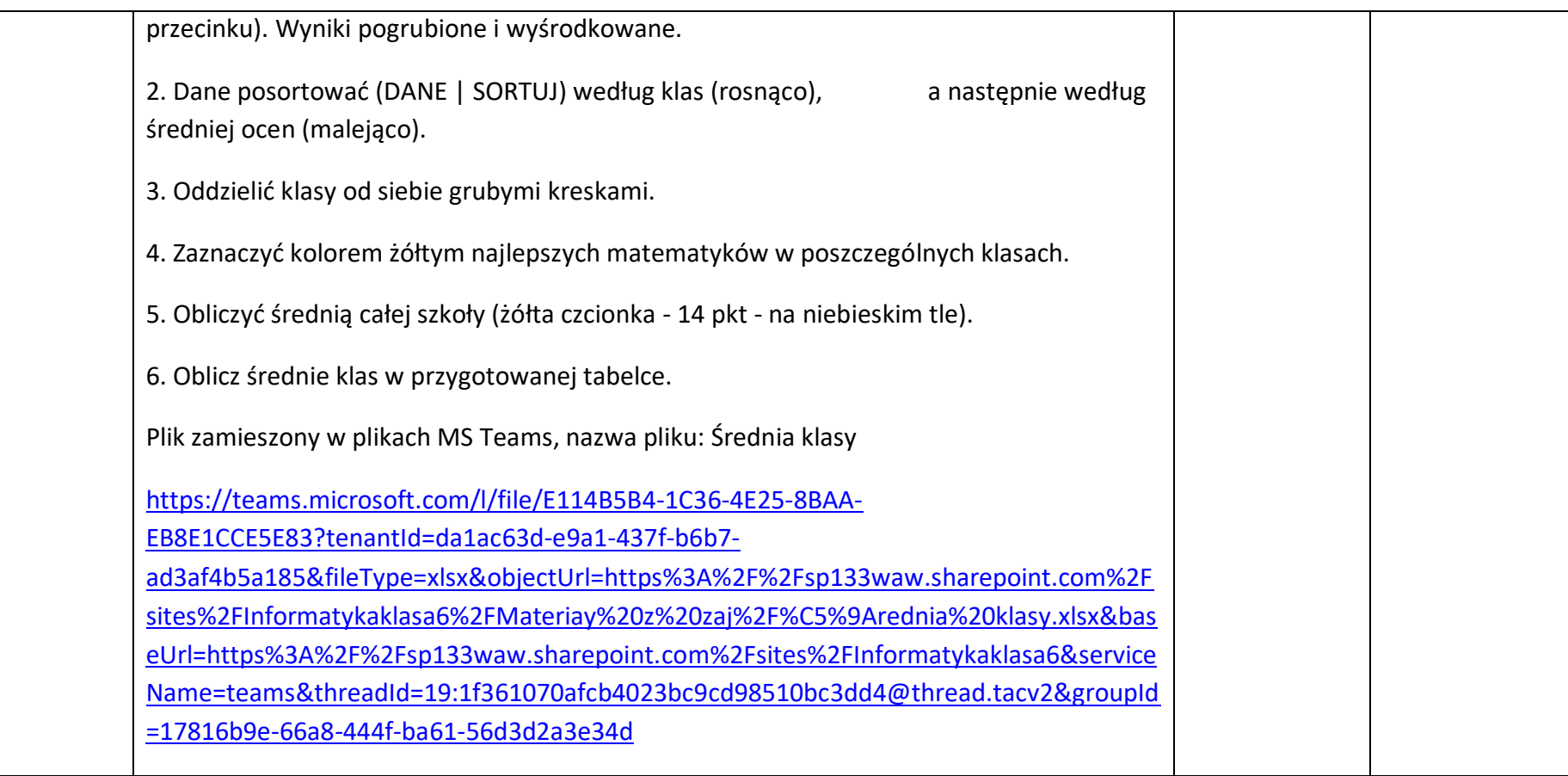